# **Exercise 3 - Solutions**

### **3.1**

Building the model should pose no problem. Only, synchronizing the use of random numbers might require some attention. In order to control the state of the random number generator in Matlab, take a look at function *rng*

The state of the random number generator in Matlab can be controlled with the command

help RandStream;

The implementation of the model is as follows:

```
function
[y,n in,n out]=queue1(N,lambda,mu1,mu2,p,ua,ud1,ud2,up,antithetic)
%queueing model, exercise 3.1
\frac{8}{3}N
%N number of customers to simulate
%lambda arrival rate
%mu1 service rate at server 1
%mu2 service rate at server 2
           customers leave system after server 1 with probability p,
% otherwise leave the system
     %CONCLASTER CONTROLS<br>
of arrivals<br>
of arrive
%ud1, ud2 rngs for service delays at servers 1 and 2
%up can are rng for server selection
%antithetic 1 turns on antithetic variates, 0 turn them off 
%
%
%All times exponentially distributed
t=0; %Simulation clock
n in=0; %Counter
n_out=0; scounter
ta=0; %Next arrival
td1=inf; %Next departure at server 1
td2=inf; %Next departure at server 2
s1=0; 8Customer service at server 1
s2=0; 8Customer service at server 2
nq1=0; SNumber in queue at server 1
nq2=0; SNumber in queue at server 2
tq=0; %Total queueing time in the system
```

```
%First arrival
z =rand(ua);
if antithetic==1;z=1-z;end;
ta = -(1/lambda) * log(z);
```

```
%The main simulation loop
while n_out<N
    if ta<min(td1,td2) %Next event is arrival
       n in=n in+1;
       tq=tq+nq1*(ta-t)+nq2*(ta-t); t=ta;
        if s1==0 %Server is idle
            z=rand(ud1);
            if antithetic==1;z=1-z;end;
           td1=t-(1/mu1)*log(z);s1=1;else 85erver is busy
           nq1=nq1+1; end
       z=rand(ua); \frac{1}{2} %Next arrival
        if antithetic==1;z=1-z;end;
       ta=t-(1/lambda)*log(z); elseif td1<min(ta,td2) %Next event is departure at server 1
       tq=tq+nq1*(td1-t)+nq2*(td1-t); t=td1;
       z =rand(up);
        if antithetic==1;z=1-z;end;
       if z>p<br>
if s2==0<br>
%Server is idle<br>
%Server is idle
                                 %Server is idle
               z=rand(ud2);
               if antithetic==1; z=1-z; end;
              td2=t-(1/mu2)*log(z);s2=1;<br>else
                                 %Server is busy
               nq2=nq2+1;
            end
       else \text{EVAL} and \text{EVAL} are systemed as \text{EVAL}n_out=n_out+1;
        end
        if nq1>0 %Waiting customers exist at server 1
           nq1=nq1-1; z=rand(ud1);
            if antithetic==1;z=1-z;end;
           td1=t-(1/mu1)*log(z);s1=1; else
           s1=0;
            td1=inf;
        end
    elseif td2<min(ta,td1) %Next event is departure at server 2
        tq=tq+nq1*(td2-t)+nq2*(td2-t);
        t=td2;
        n_out=n_out+1;
```

```
 if nq2>0 %Waiting customers exist at server 2
           nq2=nq2-1;
           z =rand(ud2);
            if antithetic==1;z=1-z;end;
           td2=t-(1/mu2)*log(z);s2=1;
        else
          s2=0; td2=inf;
        end
    end
end
y=tq/n in; %Return average total waiting time per customer
```
Now, to perform 10 independent replications with p=0.3, for instance, you could first create the random number streams with:

```
[ua,ud1,ud2,up]=RandStream.create('mrg32k3a','NumStreams',4);
```
and then write:

for  $i=1:10$ ;  $y(i)$  =queue1(100,1,1/0.7,1/0.9,0.3,ua,ud1,ud2,up,0);end;

To use the same random numbers for p=0.8, you should first reset the random number streams:

```
reset(ua); reset(ud1); reset(ud2); reset(up);
```
and then simulate as above.

The results of 10 replications using independent and correlated sampling for configurations p=0.3 and p=0.8 could be as follows:

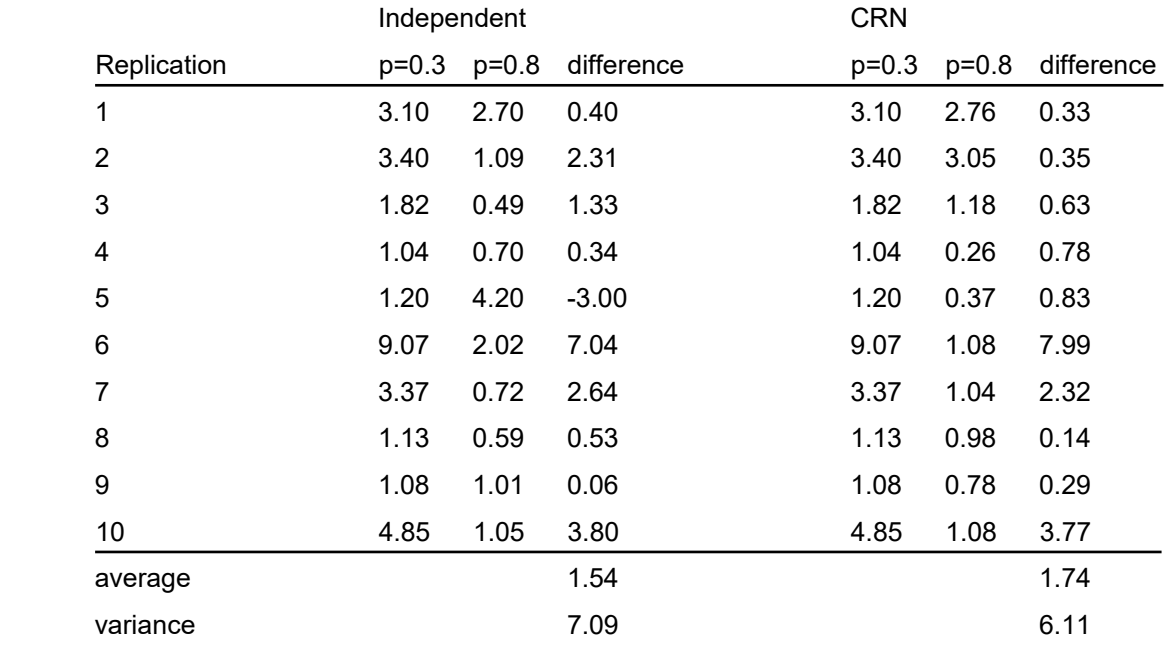

### **Mat-2.3170 Simulation** Spring 2020

Variance reduction in this case is modest. Note, however, that this result is based on a rather limited sample size and is affected by the particular random number streams that were used in sampling. The results that you get may be different.

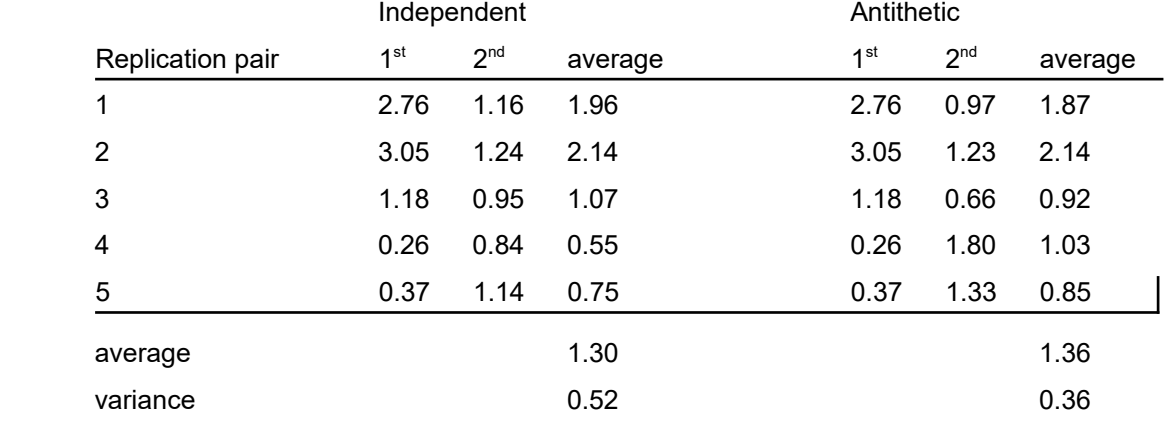

Results for antithetic variates are as follows:

## **3.2**

The Matlab-implementation of the simulation is as follows:

```
function c=machines(k,lambda,c f,mu,c r)
%Simulate availability of m machines
%lambda breakdown rate of all machines
%mu repair rate of each machine
%k repair capacity (number of repairmen
%c_f cost per hour of an unavailable machine
%c_r cost per hour of a repairman
T=800; T=800;
m=5; \text{Wumber of machines}t=0; \text{S} simulation clock
tb=exprnd(1/(m*lambda)); %The time of next breakdown
tr=inf; \text{S} and \text{S} and \text{S} are time of next repair completion
n r=[]; 8Machines under repair
n<sup>-</sup>q=0; 8Number queueing for repair
c=0; \text{er}%The main simulation loop
while min(tb, tr) < T if tb<tr %Next event is breakdown
        %Update statistics 
       c = c+(tb-t)*(c f*(\text{length}(n_r)+n_q)+c_r*k); %Take to repairman or add in queue
```
#### **Mat-2.3170 Simulation** Spring 2020

```
 if length(n_r)<k 
            n r=sort([n r tb+exprnd(1/mu)]);
         else 
             n_q=n_q+1;
         end
         %Update simulation clock 
        t = tb; %Next breakdown
         if length(n_r)+n_q<m
            tb=t+exprnd(\overline{1}/(lambda*(m-length(n_r)-n_q)));
         else
             tb=inf;
         end
         %Next repair
        tr = n r(1);
    else \frac{8}{8}Next event is repair completion
         %Update statistics 
        c = c+(tr-t)*(c f*(\text{length}(n_r)+n_q)+c_r*k); %Departure
         n_r=n_r(2:end);
         %Take next customer from repair queue, if queue is not empty
         if n_q>0
             n_r=sort([n_r tr+exprnd(1/mu)]);
            n_q = n_q-1; end
         %Update simulation clock
        t = tr; %Next service completion
         if not(isempty(n_r))
            tr = n r(1);
         else
             tr=inf;
         end
         %Next breakdown (breakdown intensity increases as repair is
         %completed)
        tb=t+exprnd(1/(lambda*(m-length(n_r)-n_q)));
     end
%Update statistics for remaining time period
c = c+(T-t)*(c f*(\text{length}(n r) + n q) + c r*k);
%Average hourly cost
c=c/T;
```
end

In this exercise, we simulate all possible combinations of values for the following inputs (or *factors*) .

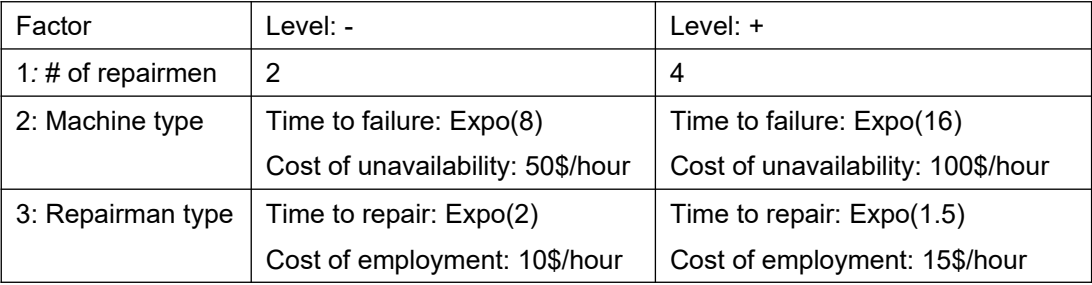

A full 2<sup>3</sup> factorial experiment can be represented with the matrix  $(x_{ij})$ , where rows represent factor level combinations and columns represent the factors. Element *xij* equals 1 if factor *j* is at its + -level in combination *i*. If factor *j* is at its - -level,  $x_{ii}$  equals -1.

Further, let *rik* denote the simulation response (average cost per hour of operating the machines) from the *k*th replication of factor combination *i*. The main effect of factor *j* corresponding to replication *k* is

$$
e_j^{(k)} = \frac{1}{2^{3-1}} \sum_i x_{ij} r_{ik} .
$$

With *n* independent replications of the entire design, we get *n* observations of effects  $e_j^{\prime\!\left(k\right)}$ . Calculating *t-*confidence intervals for the effects is straightforward.

Interaction effect of factors *j*1 and *j*2 is

$$
e_{j_1j_2}^{(k)} = \frac{1}{2^{3-1}} \sum_i x_{ijl} x_{ij2} r_{ik} ,
$$

and higher-order interactions are calculated analogously.

The resulting effects estimates (using a 0.05 level of confidence) are:

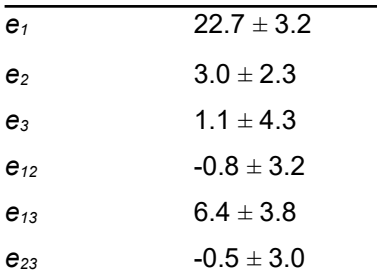

We see that none of the proposed changes would lead to decreased cost. Main effects of factors 1 and 2 are significant. The two-way interaction effect of 1 and 3 is significant as well.

### **3.3 (Demo)**

Matlab-implementation of the simulation model:

```
function [tq,ts]=queue1(N,lambda,mu,p)
%Queueing model, exercise 6.1
\approx%N number of customers to simulate
%lambda arrival rate
%tamples arriver race<br>%mu service rate at server 1
%p customers re-enter server with probability 1-p,
% otherwise leave the system
%rstate state of random number generator
\approx%All times exponentially distributed
t=0; %Simulation clock
n_in=0; %Counter
n_out=0; %Counter
ta=0; %Next arrival
td=inf; 8Next departure at server
s=[]; SCustomer service at server, 0 first service, 1 second
service<br>si=[];
si=[]; 								 *Indices of customers at server
nq=[]; %Number in queue at server, 0 first service, 1 second service
nqi=[]; %Indices of customers at server
tq=zeros(N,1); %queueing times for first N customers
ts=zeros(N,1); %Service times for first N customers
%First arrival
ta = exprnd(1/lambda);
%The main simulation loop
while n_out<N
    if ta<td \text{Next} event is arrival
         n in=n in+1;
         for i=\overline{1}: length (nqi)
              if nqi(i)<=N
                  tq(nqi(i))=tq(nqi(i))+(ta-t); end
          end
          t=ta;
         if isempty(s) \frac{1}{3} and \frac{1}{3} are \frac{1}{3} and \frac{1}{3} are \frac{1}{3} and \frac{1}{3} are \frac{1}{3} are \frac{1}{3} and \frac{1}{3} are \frac{1}{3} are \frac{1}{3} are \frac{1}{3} are \frac{1}{3} are \frac{1}{3} are \frac{1}{3} ar
             z=exprnd(1/mu);
               td=t+z;
               if n_in<=N
```

```
ts(n in)=ts(n in)+z;
               end
              s=0; si=[n_in];
         else else \frac{1}{2} server is busy, enter queue
               nq=[nq 0];
               nqi=[nqi n_in];
          end
          ta=t+exprnd(1/lambda);
     elseif td<ta %Next event is departure at server
          for i=1:length(nqi)
               if nqi(i)<=N
                  tq(nqi(i))=tq(nqi(i))+(td-t); end
          end
          t=td;
          z=rand;
 if z>p && s==0 %Customer re-enters server
 if isempty(nq) %Queue is empty
                  s=1;z = exprnd(1/mu);
                   if si<=N
                       ts(si)=ts(si)+z; end
                   td=t+z;
               else 
                   nq=[nq 1]; %Go to end of line
                   nqi=[nqi si];
                  s=nq(1); \frac{1}{5} \frac{1}{10} \frac{1}{10} \frac{1}{10} \frac{1}{10} \frac{1}{10} \frac{1}{10} \frac{1}{10} \frac{1}{10} \frac{1}{10} \frac{1}{10} \frac{1}{10} \frac{1}{10} \frac{1}{10} \frac{1}{10} \frac{1}{10} \frac{1}{10} \frac{1}{10} \frac{1}{10} \frac{1 si=nqi(1);
                   nq=nq(2:end);
                   nqi=nqi(2:end);
                   z=exprnd(1/mu);
                   if si<=N
                       ts(si)=ts(si)+z; end
                    td=t+z;
               end
          else
              if s <=N %We only count first N customers
                  n_out=n_out+1;
               end
          if isempty(nq)
                  s=[];
                  si=[];
                   td=inf;
               else
                  s = nq(1);
```
ts(si)=ts(si)+z;

 si=nqi(1); nq=nq(2:end); nqi=nqi(2:end); z=exprnd(1/mu);

if si<=N

#### **Mat-2.3170 Simulation** Spring 2020

```
 end
                   td=t+z; end
          end
     end
end
tq=mean(tq);
ts=mean(ts);
```
Replication Average queuing time Average service time 2.98 0.89 2.02 0.72 3.00 0.81 1.32 0.78 2.78 0.84 1.00 0.81 1.76 0.78 3.26 0.84 4.09 0.74 5.71 0.89 average 2.797 0.816

Simulation results of 10 independent replications are listed in the following table:

The average processing time across the replications is 0.816 minutes. This is somewhat less than the actual expected value (0.7+0.2\*0.7=0.84) suggesting that we should adjust the uncontrolled estimate of 2.797 minutes of the expected average queueing time upwards. The controlled estimate now becomes

> $S_Y^2 = 0.003$  $\hat{C}_{XY}$ =0.034  $\hat{a}^* = 10.7$  $\bar{X}_c^*$ =3.06

To have an idea, whether the controlled estimate actually is any better, the simulation was replicated 100 times. The resulting queueing time estimate was 3.12 minutes which suggests that the previously calculated controlled estimate (3.06 minutes) might be closer to the actual value of the performance measure than the uncontrolled one (2.797 minutes).

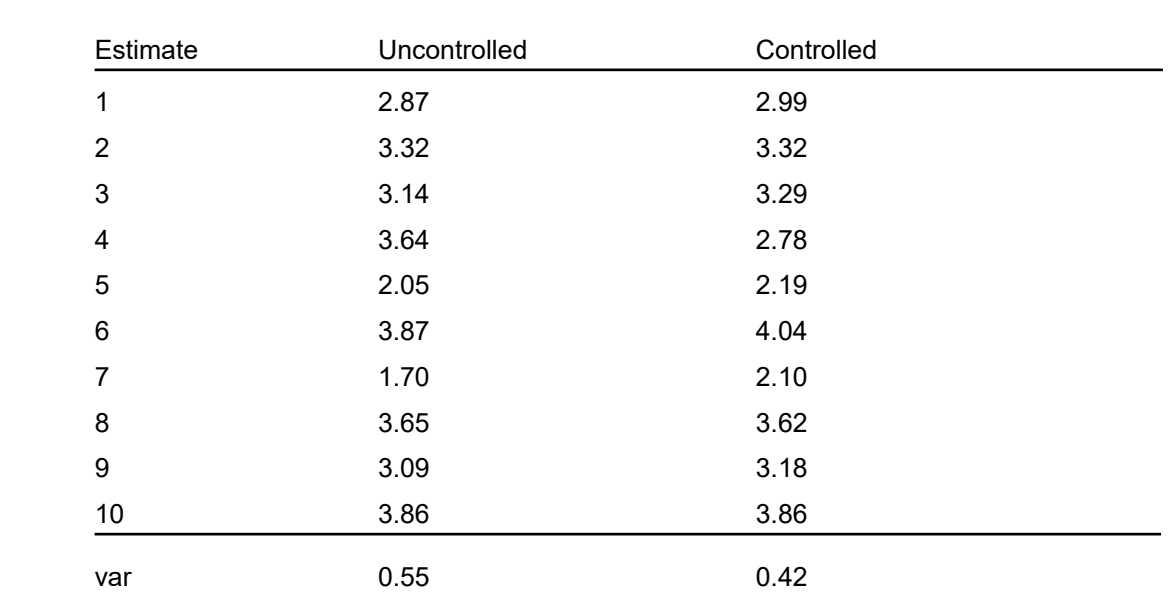

The results of the 100 replications were then used to calculate 10 estimates for the *queuing* time, each based on 10 replications. The results are as follows:

The variance of the 10 uncontrolled estimates is 0.55, whereas that for the controlled estimates is 0.42. Thus, we can conclude that the control variate procedure resulted in reduced variance for the estimate of the performance measure.